# 99 Ways to Crash

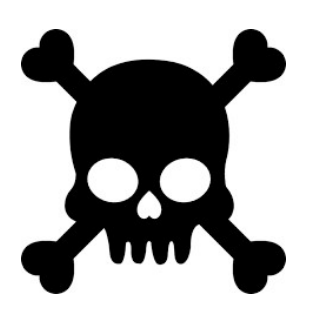

# PUGCHALLENGE) **AMERICAS**

Nectar Daloglou, White Star Software nd@wss.com

# A Few Words about the Speaker

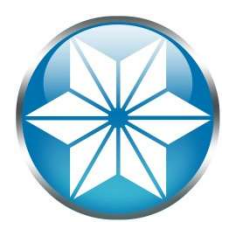

- Nectar Daloglou; Progress & QAD since 2000.
- Performed specialized services at more than 70 Progress customer sites:
	- Progress Database Administration
	- Install/Upgrades/Migrations of Progress and QAD Applications
	- Technical Audits / Performance Tuning
	- Business Continuity Strategies

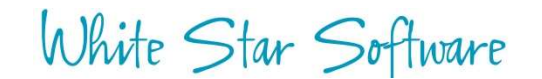

# 99 Ways to CRASH!

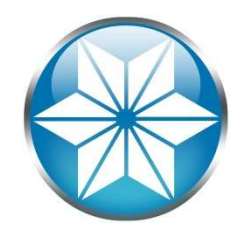

- Don't try this at home!
- Learn from mistakes of others
- Goal: Show you a crash you can prevent
- Crash: DB ceases to respond
- Why 99?

# Agenda

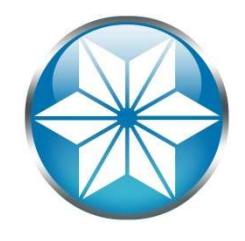

# • The "Human" Factor

- Database Management
- Operating System
- Beyond our control
- Questions

# Human Error

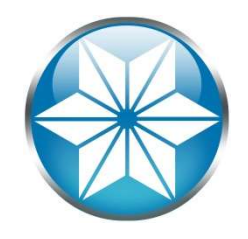

Human error means that something has been done that was "not intended by the actor; not desired by a set of rules or an external observer; or that led the task or system outside its acceptable limits". In short, it is a deviation from intention, expectation or desirability.

Source: https://en.wikipedia.org/wiki/Human\_error

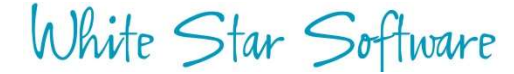

# The Human Condition

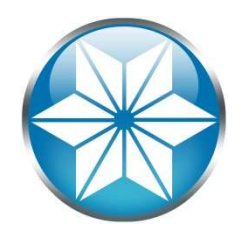

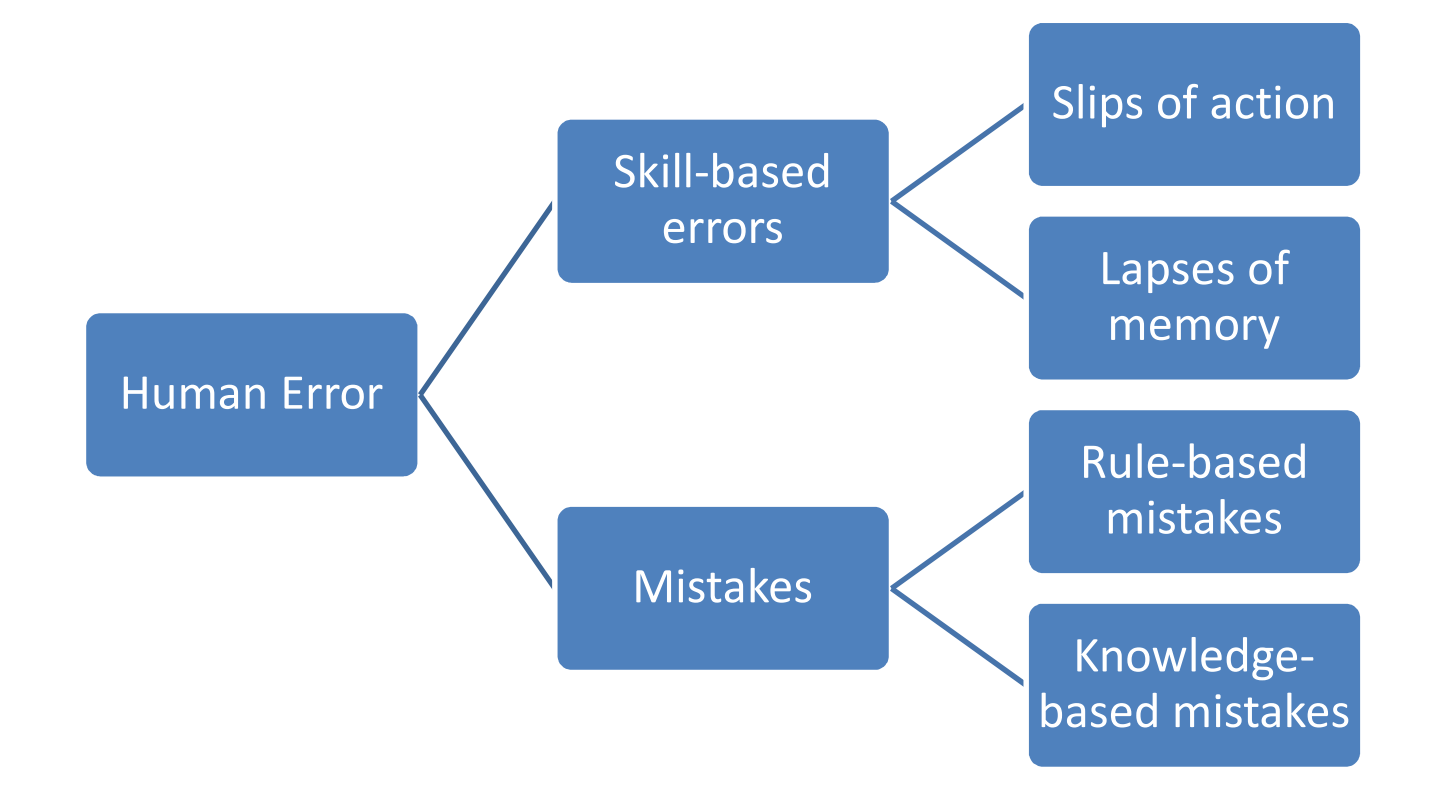

Source: http://www.hse.gov.uk/construction/lwit/assets/downloads/human-failure.pdf

# Accidental File Delete

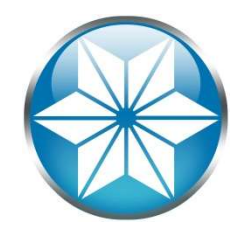

- Delete .d's (and .db, .d1, etc....whoops!): ccidental File Delete<br>
Delete .d's (and .db, .d1, etc....w<br>  $\begin{array}{r}\n-m * . d * \\
\text{Delete development environment}\n\hline\n-m - rf \ / dev * \\
\end{array}$ ccidental File Delete<br>
Delete .d's (and .db, .d1, etc....whoop<br>
– rm \*.d\*<br>
Delete development environment<br>
– rm -rf /dev\*<br>
Jnintentional file redirect<br>
– > mprosry *db*
- Delete development environment

• Unintentional file redirect

– > \_mprosrv db

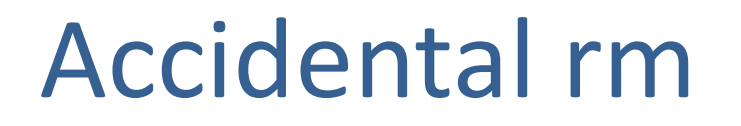

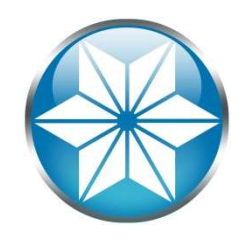

- Use root or privileged user only when necessary
- List the files first

- ls filestodelete\* – pwd
- /db/prod

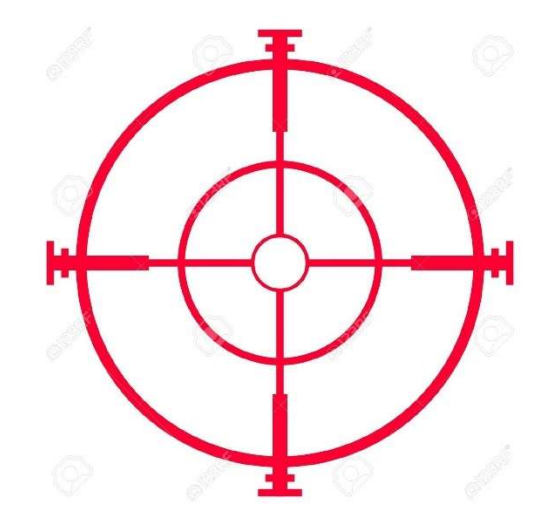

• Extra caution with root or privileged user

# Accidental Server Shutdown

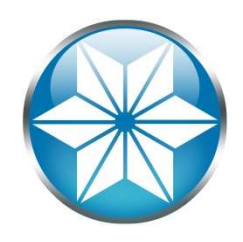

• Fat thumb:

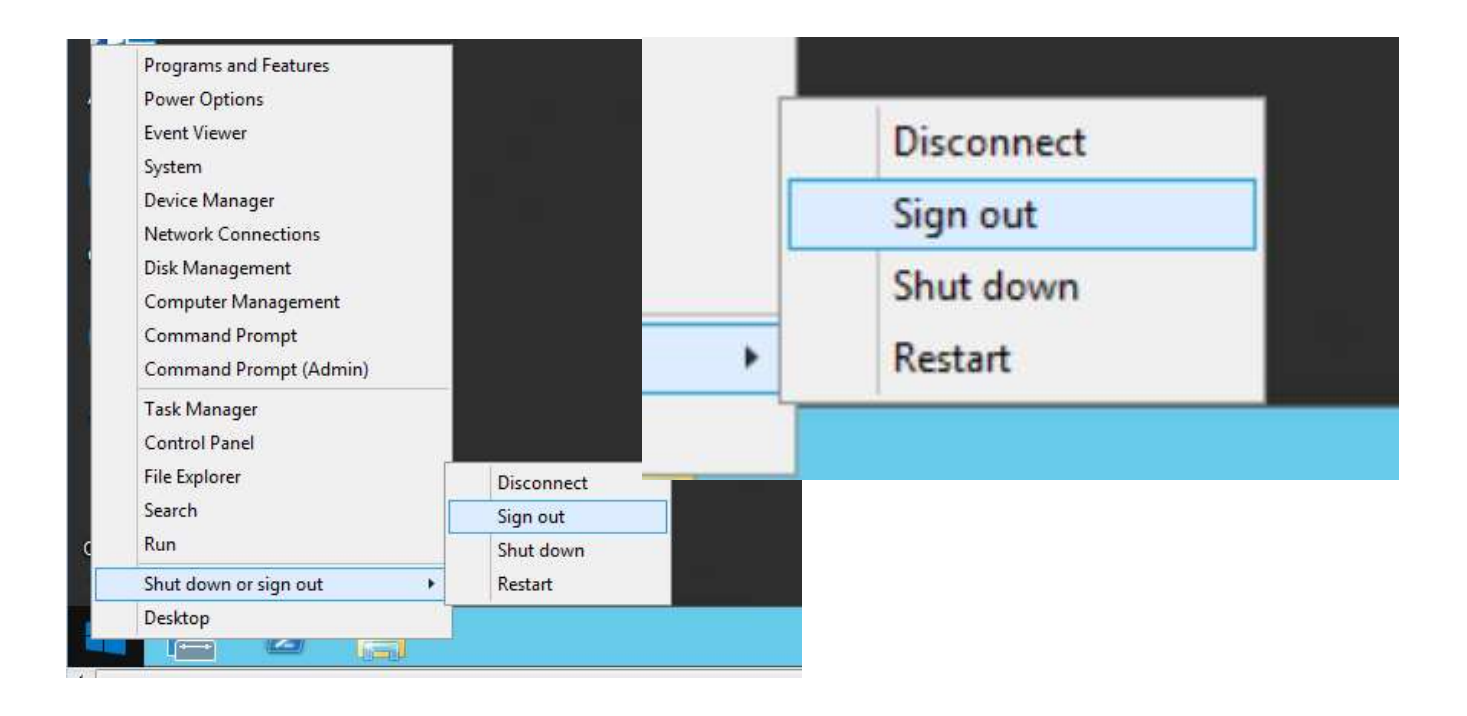

# Accidental Server Shutdown

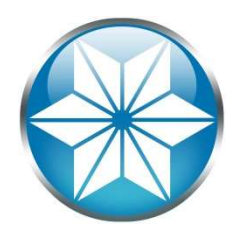

- Communication breakdown between teams
	- "Unplanned" planned outage
	- Server decommission
- Point and click VM shut down

# Monitor your servers' upstatus

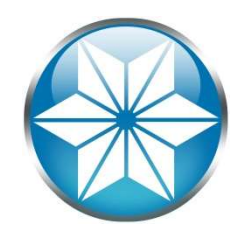

• Use monitoring tool or scripts to poll server status and alert/page you (From another server!)

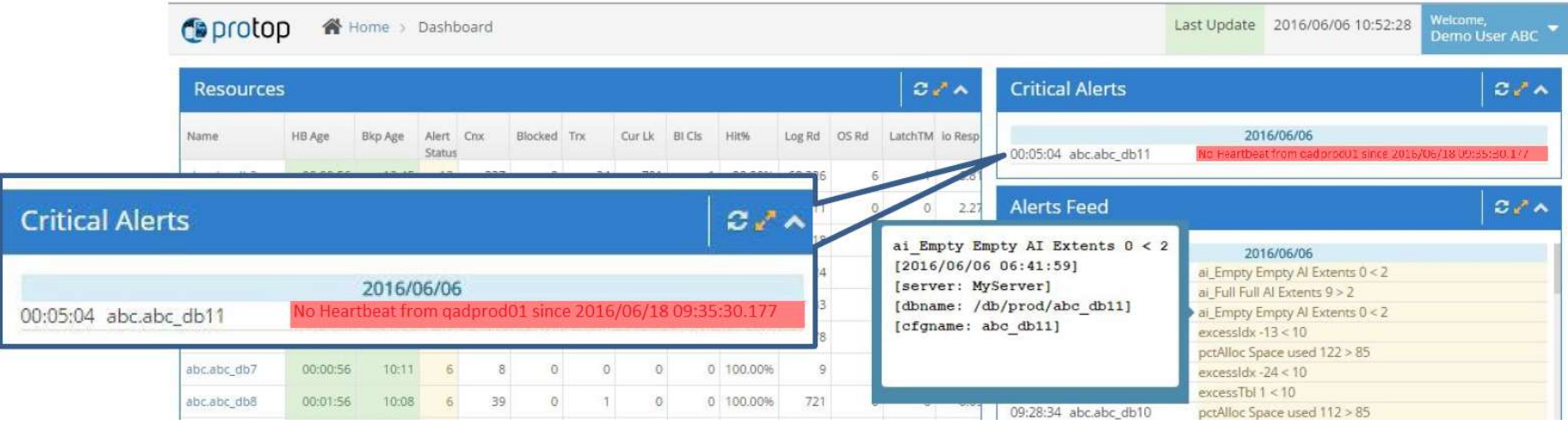

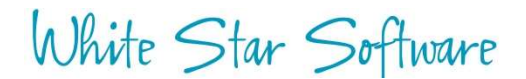

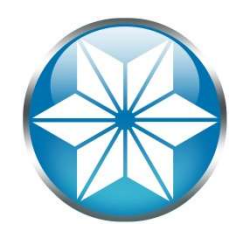

# Proshut User Disconnect<br>• Disconnect a user safely

# • Disconnect a user safely

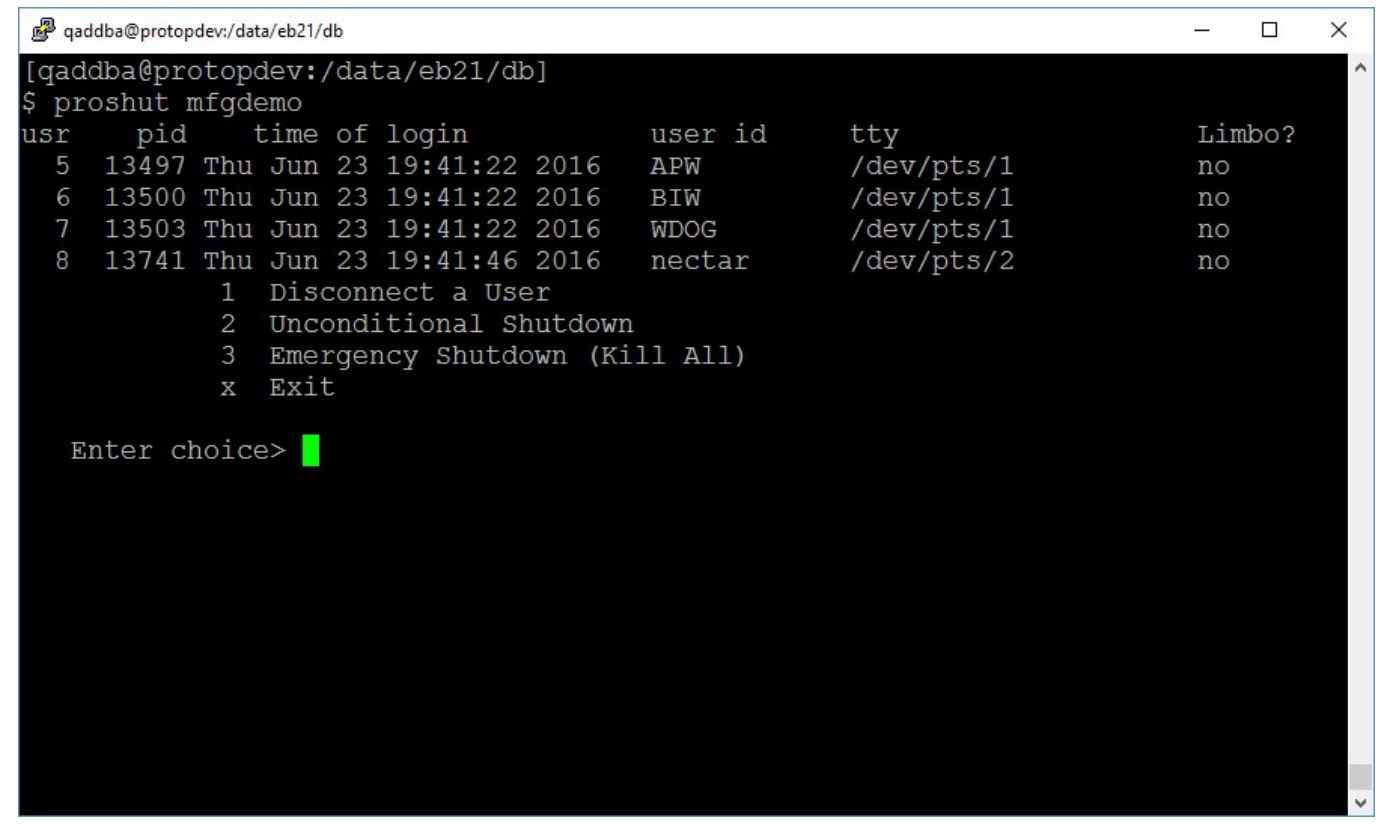

White Star Software

# Avoid Being Prone to Human Error

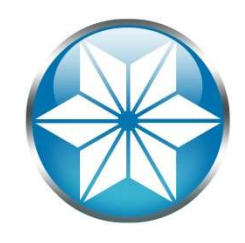

# • Uh-oh!

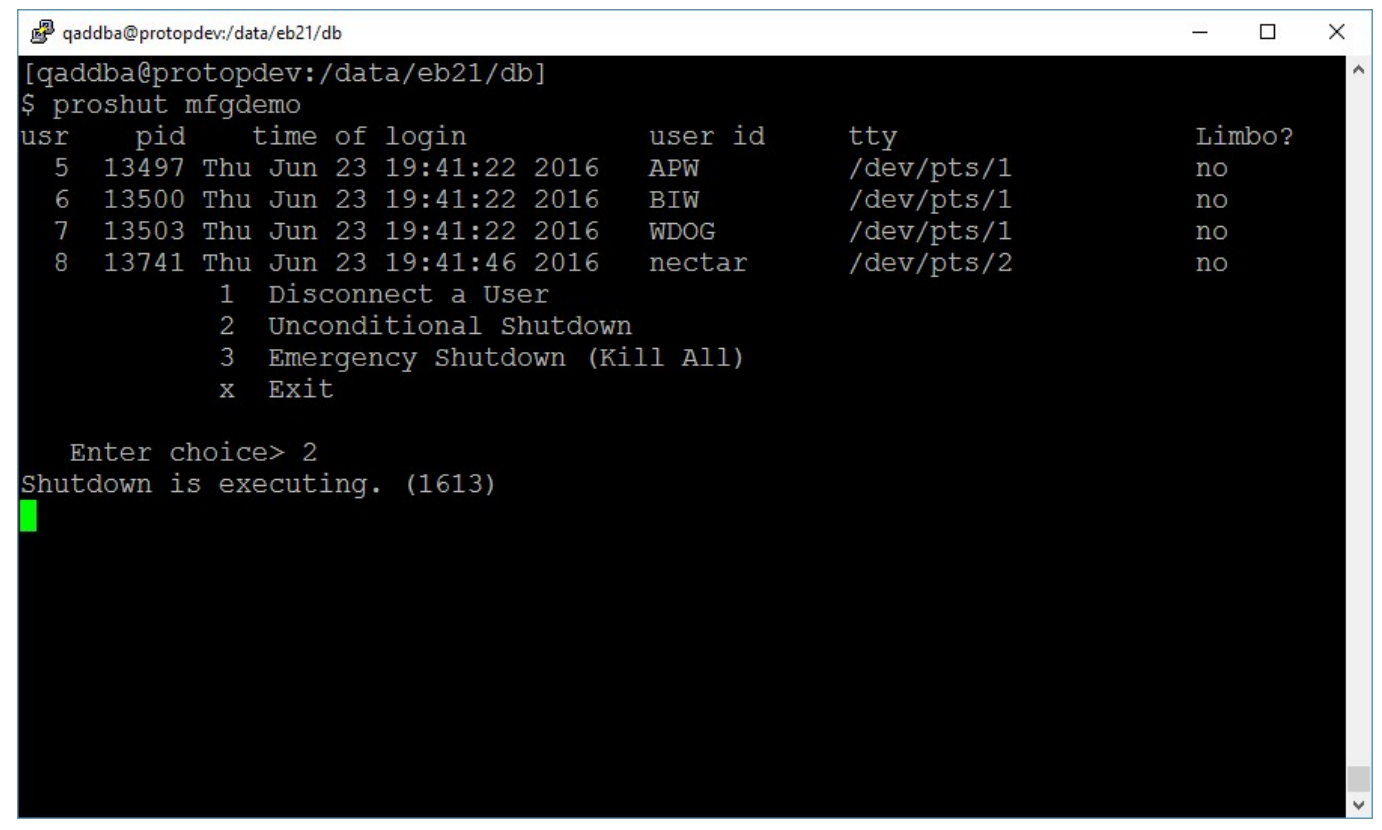

# Avoid Being Prone to Human Error Avoid Being Prone to H<br>Error<br>1. Remove the "2" key:

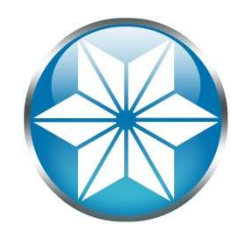

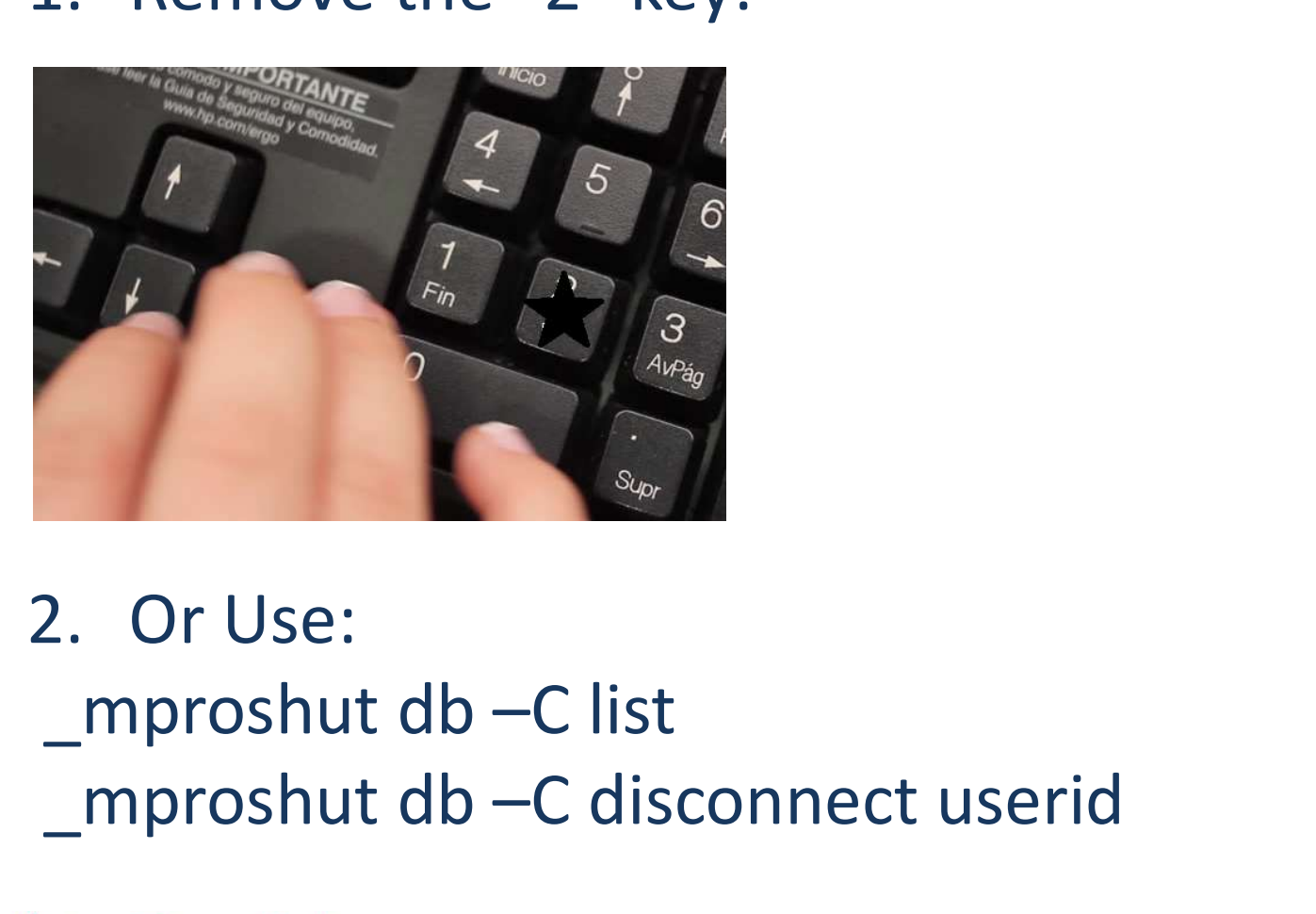

 $\begin{array}{ccc}\n\frac{1}{\sqrt{\frac{3}{n}}}\n\end{array}$ <br>
2. Or Use:<br>
\_mproshut db –C list<br>
\_mproshut db –C disconnect userid<br>  $\frac{1}{\sqrt{\frac{3}{n}}}\n\end{array}$ <br>  $\frac{1}{\sqrt{\frac{3}{n}}}\n\begin{array}{ccc}\n\frac{3}{n} & \frac{3}{n} \\
\frac{3}{n} & \frac{3}{n} \\
\frac{3}{n} & \frac{3}{n} \\
\frac{3}{n} & \frac{3}{n} \\
\frac{3}{$ 

# Agenda

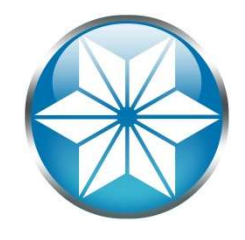

- The "Human" Factor
- Database Management
- Operating System
- Beyond our control
- Questions

# Abnormal Shutdown

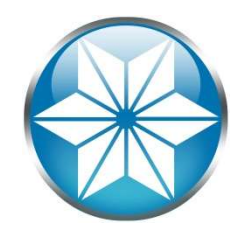

• Terminating a shared memory process holding latches will crash the database:

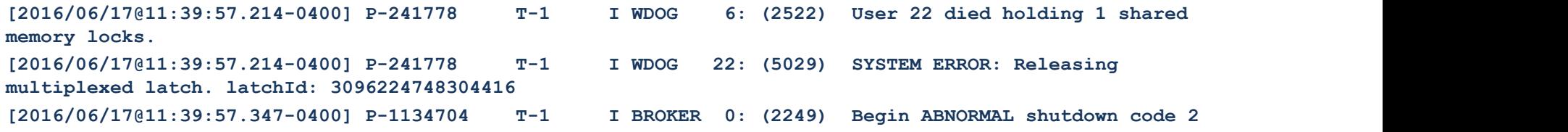

- A UNIX kill command or Windows End Task
- An excellent read on safe kill's & free kill script: "How do I kill thee":

http://download.psdn.com/media/exch\_audio/2008/OPS/OPS-16\_KOUFALIS.pdf

# Abnormal Shutdown

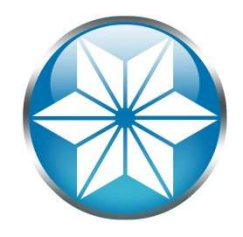

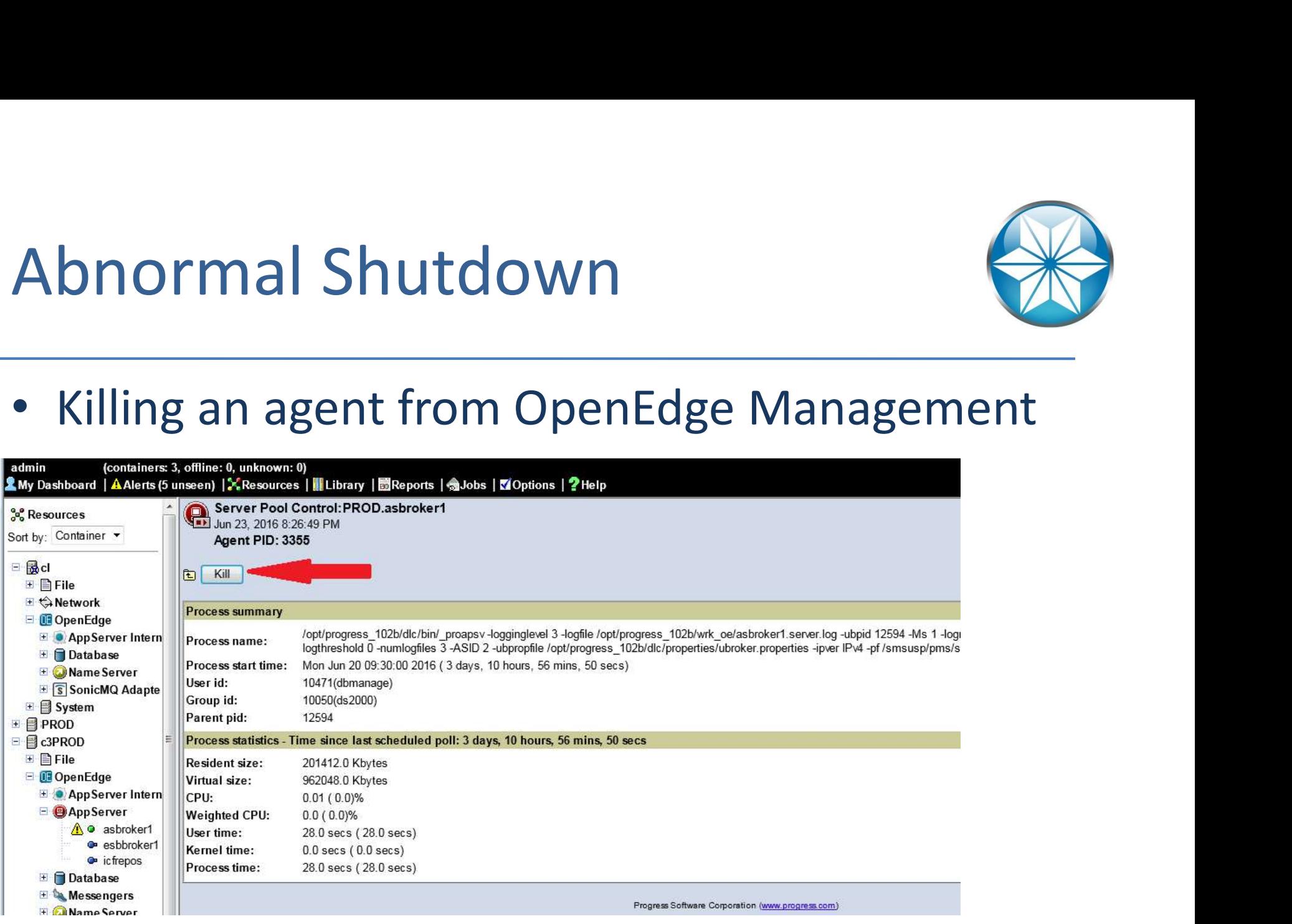

# Abnormal Shutdown

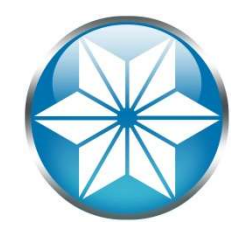

• Closing a shared-memory window or logging off from Windows

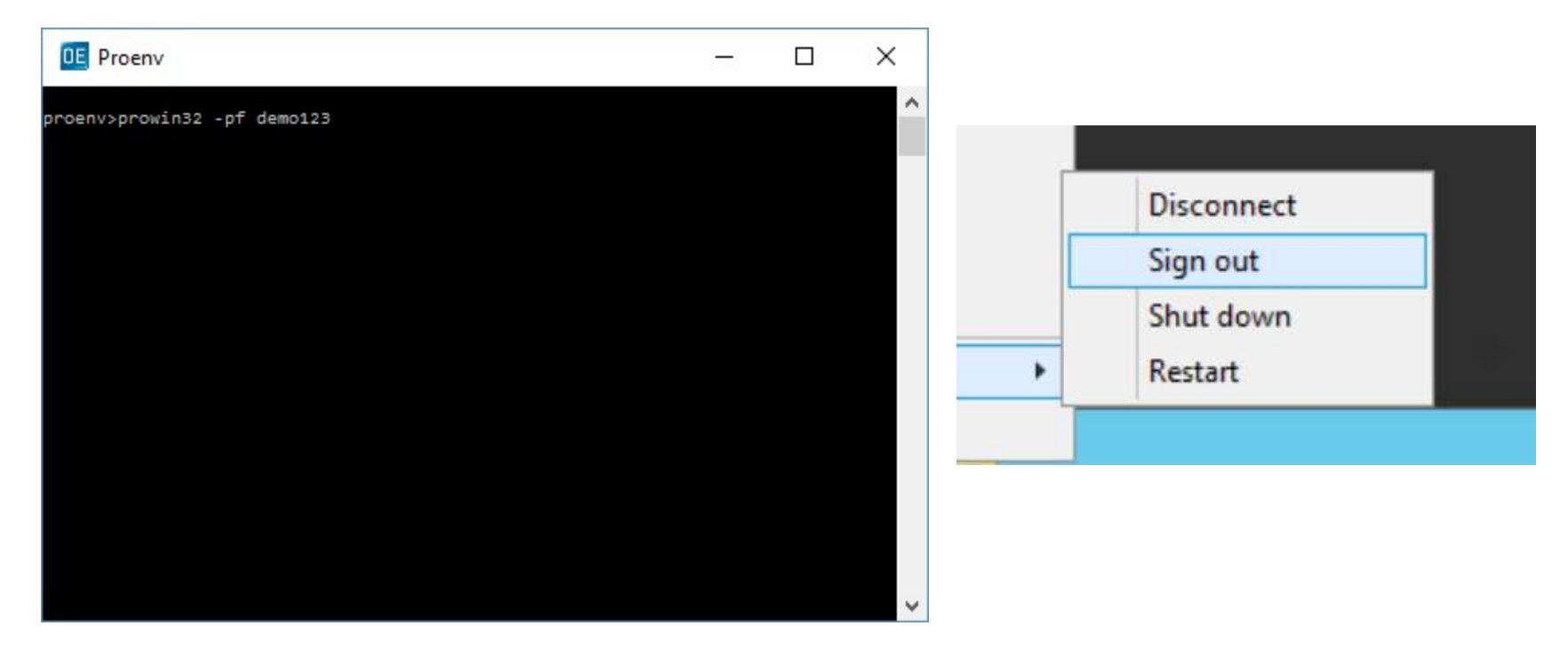

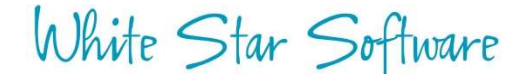

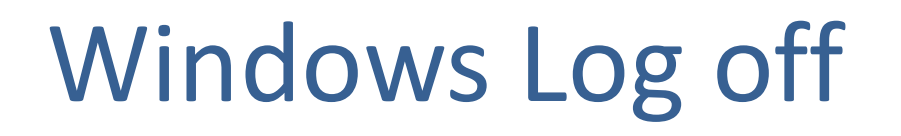

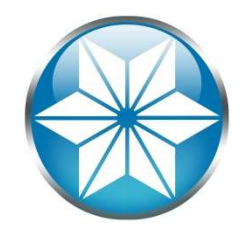

- Logging off / Signing out from Windows will effectively terminate all your Progress running processes: • Logging off / Signing out from Windows will<br>• Logging off / Signing out from Windows will<br>• effectively terminate all your Progress running<br>• processes:<br>• Use OpenEdge Explorer, dbman, or Task<br>• Scheduler to run server p
	- Example: \_mprosrv; replserver; prowin32, etc..
- Scheduler to run server processes in background

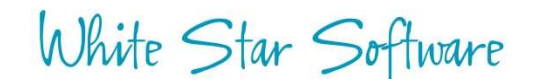

# Excessive BI Growth

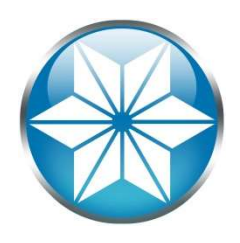

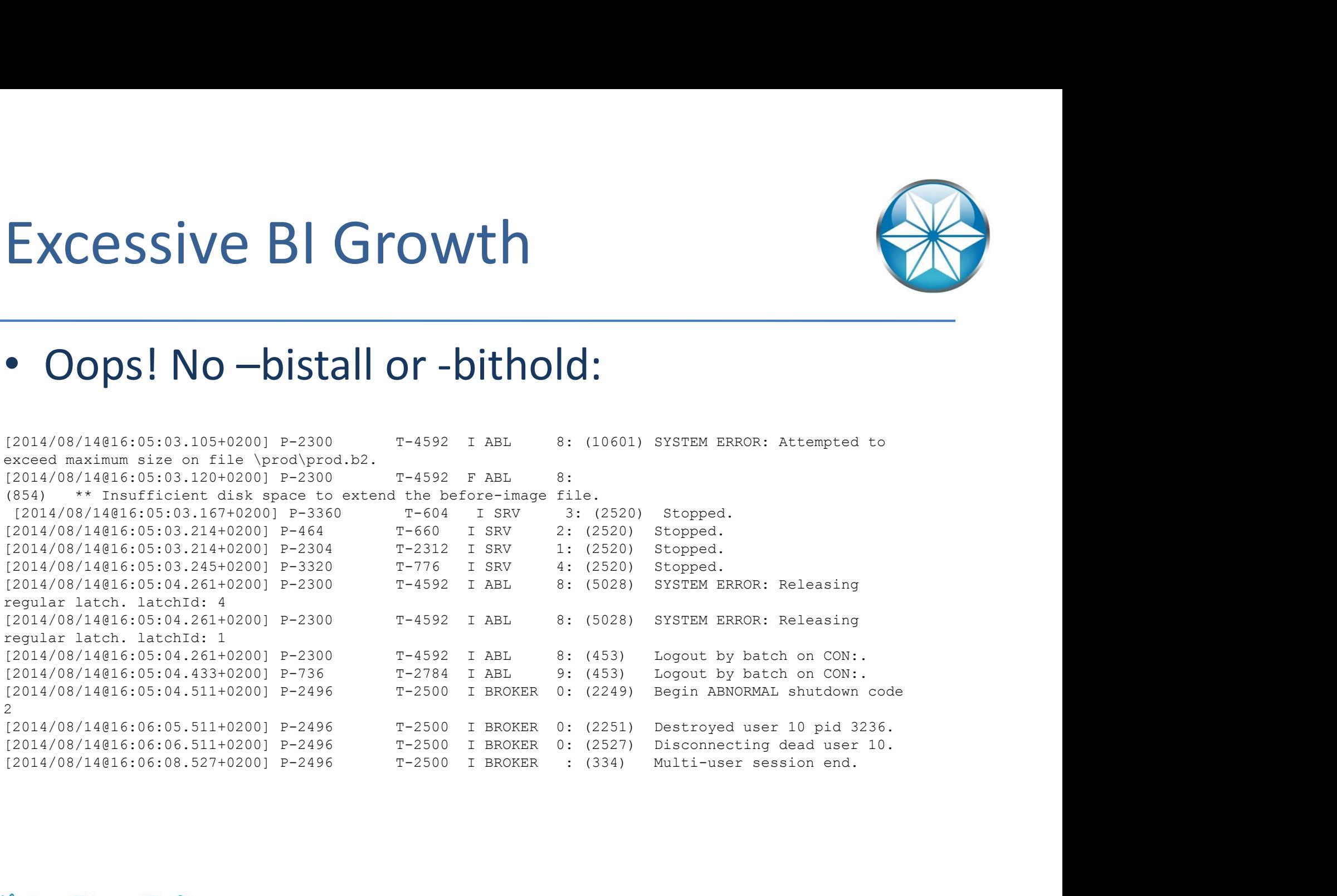

# Excessive BI Growth CESSIVE BI Growth<br>
Possible Causes:<br>
- Largely scoped transactions<br>
- Dong running transactions<br>
- Bad Code<br>
Consider:<br>
- -bistall -bithold<br>
- Monitor long transactions and BI size<br>
10% Warning in .lg not always enough not

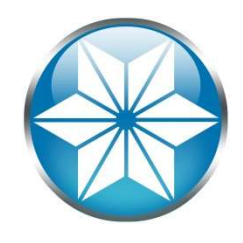

- Possible Causes:
	- Largely scoped transactions
	- Long running transactions
	- Bad Code
- Consider:
	-
	-
- 

• Possible Causes:<br>
— Largely scoped transactions<br>
— Bad Code<br>
• Consider:<br>
— -bistall -bithold<br>
— Monitor long transactions and BI size<br>
• 90% Warning in .lg not always enough notice:<br>  $\frac{12015/22 \cdot 23112 \cdot 1510 + 648142$ [2015/02/25@12:57:10.468+0800] P-7475 T-140691071489824 I ABL 55: (9240) BI File size has grown to within 90 percent of the threshold value of 2.0 GBytes. [2015/02/25@13:04:21.953+0800] P-21931 T-139708899522336 I ABL 58: (9239) BI File Threshold<br>size of 2.0 GBytes has been reached. - Largely scoped transactions<br>
- Long running transactions<br>
- Bad Code<br>
Consider:<br>
- -bistall-bithold<br>
- Monitor long transactions and BI size<br>
10% Warning in .lg not always enough notice:<br>
12015/02/258121:01:10.468+0800] [2015/02/25@13:04:21.953+0800] P-21931 T-139708899522336 I ABL 58: (6560) Forward processing stalled until database administrator intervention.

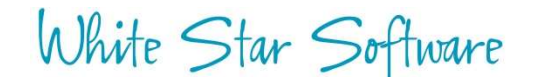

# Monitor BI Usage

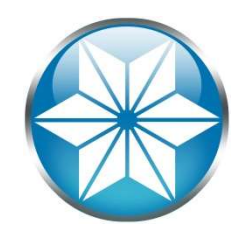

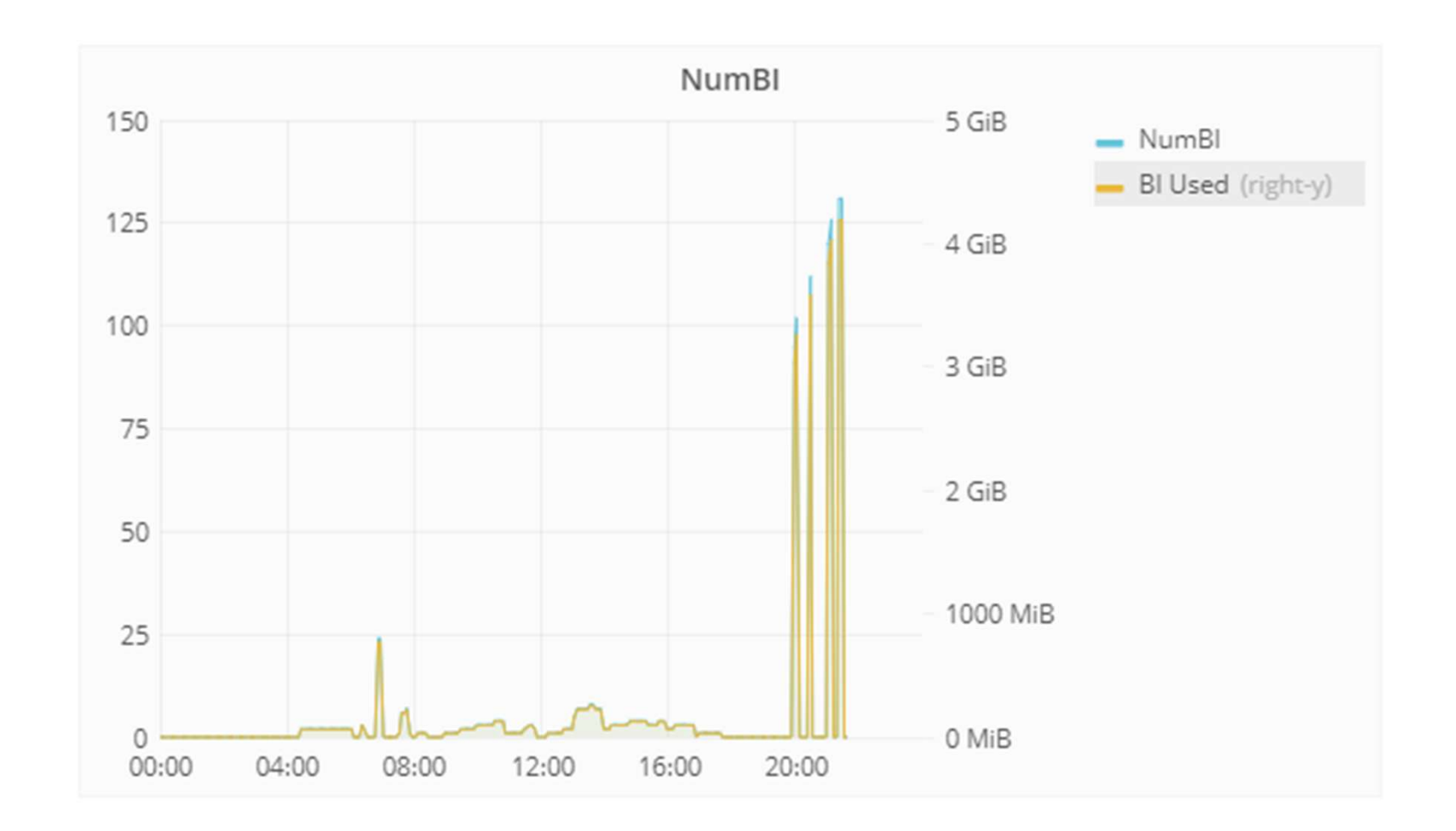

# Cannot Switch to Empty AI Extents

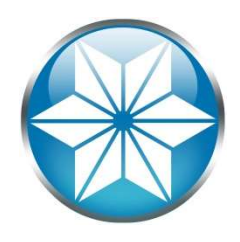

## • Again no stall (-aistall)

Cannot Switch to Empty Al<br>
Extents<br>
• Again no stall (-aistall)<br>
\* Cannot Cannot Bell (-aistall)<br>
External Cannot Cannot Cannot Cannot Cannot Cannot Cannot Cannot Cannot Cannot Cannot Cannot Cannot Cannot Cannot Cannot Can Cannot Switch to Empty Al<br>
Extents<br>
• Again no stall (-aistall)<br>
\* Correct (1973) Can't switch<br>
image extent (1994/dbs/ai/qadprd04.a1 it is full.<br>
1908/03/04818:39:35.796-0500] P-868468<br>
1908/03/04818:39:35.799-0500] P-868 Cannot Switch to Empty Al<br>
Extents<br>
• Again no stall (-aistall)<br>
• Again states and the state of the state of the state of the state of the state of the state of the state of the state of the state of the state of the stat /dev/pts/50. [2008/03/04@18:39:35.803-0500] P-868468 T-1 I Usr 46: (5350) Database Server shutting **EXTENTS**<br>
• Again no stall (-aistall)<br>
(2008/03/04018:39:35.796-0500] P-66848<br>
(2008/03/04018:39:35.796-0500] P-668488<br>
(2008/03/04018:39:35.799-0500] P-868488<br>
(2008/03/04018:39:35.805-0500] P-918tio<br>
(2008/03/04018:39:3 **EXTENTS**<br>
• Again no stall (-aistall)<br>  $\frac{|2008/03/04018:39:35.796-0500|}{(2009/04)(9088:39:35.796-0500|} = 2.63645$ <br>  $\frac{1}{1000}$ <br>  $\frac{|2008/03/0418:39:35.796-0500|}{(2009/04)(9088:35.799-0500|} = 2.913610$ <br>  $\frac{1}{1000}$ <br>  $\frac{$ crashing. Fathom Replication cannot continue.

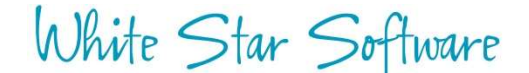

# Cannot Switch to Empty AI Extents

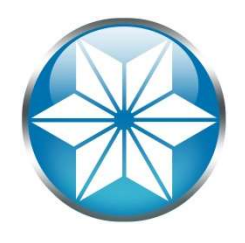

- Possible Causes:
	- AI management script or AIMGMT process not running
	- Out of disk space
	- OE Replication: Not synced to target DB(s); AI files "Locked"
- Consider:
	- -aistall
	- Use AIMGMT utility
	- Monitor empty extents and AI archive disk space

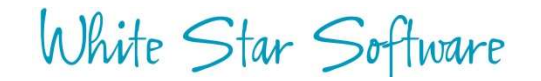

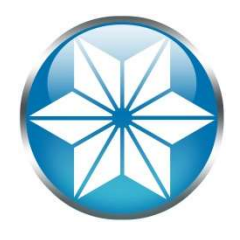

# ProTop Al Alert

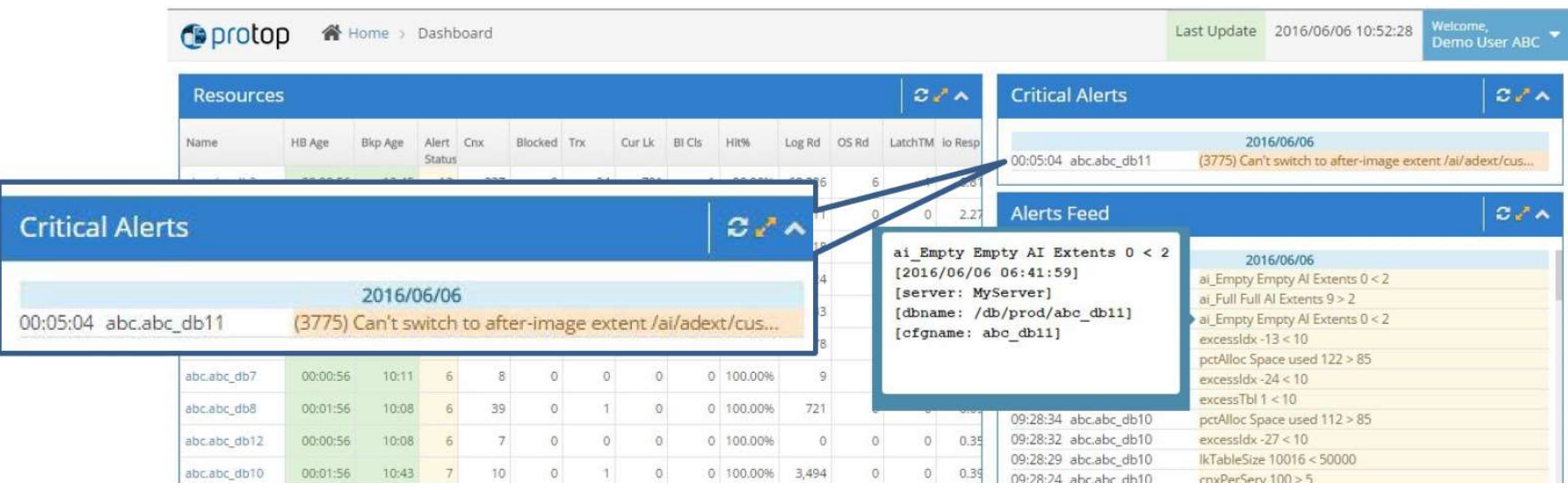

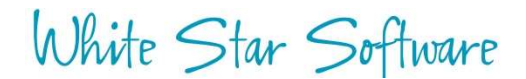

# OE Replication: Stall by Full –pica queue

- Communication queue between the RDBMS and the replication server • Communication server<br>• Full queue causes a performance stall<br>• Restarting the replication server will flus<br>• Monitor using Promon:<br>• R&D>1>16<br>• Status: Batabase Service Manager<br>00:20:44<br>Communication Area Size : 1000000.
- Full queue causes a performance stall
- Restarting the replication server will flush queue
- Monitor using Promon:
	- $-$  R&D>1>16

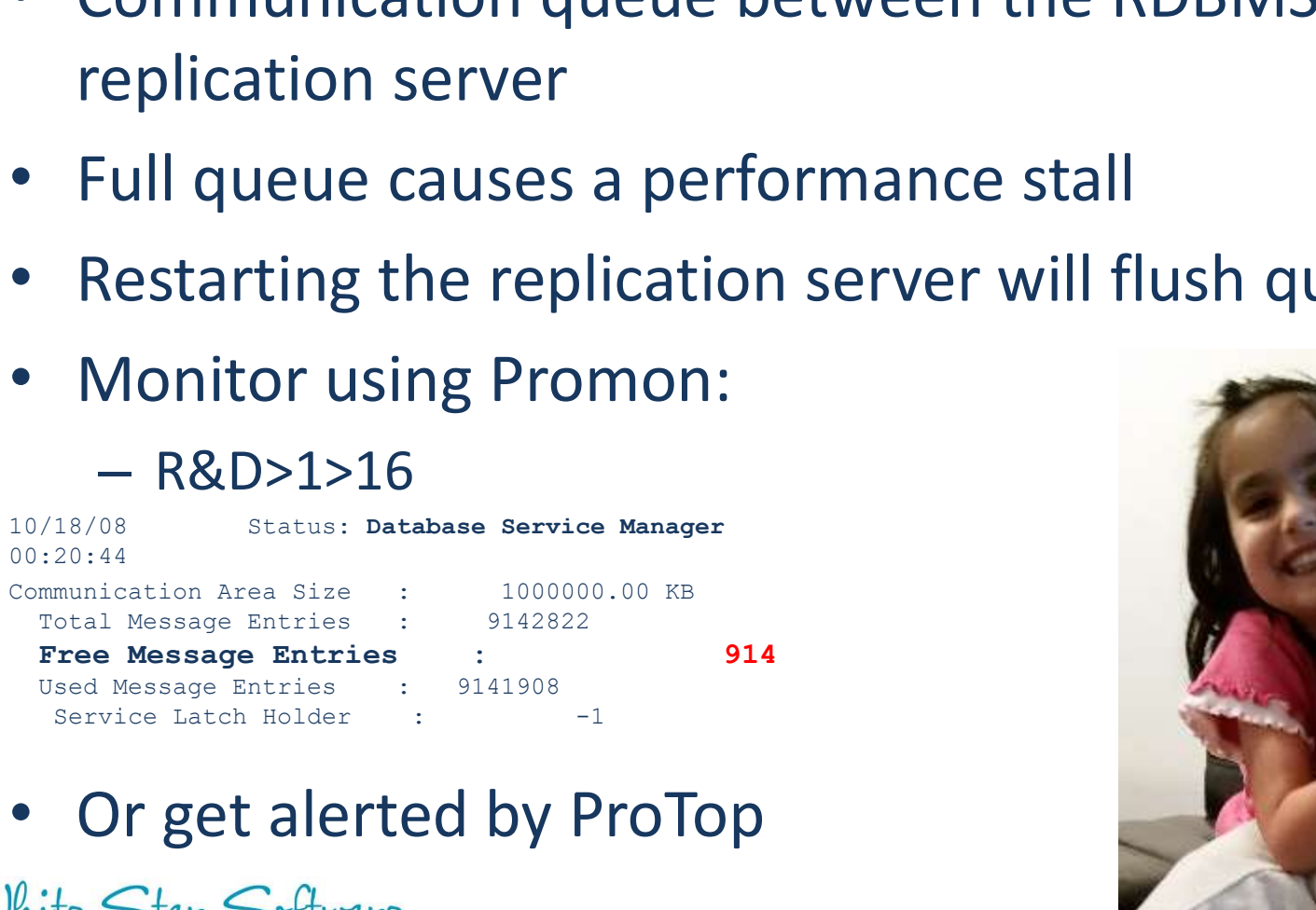

• Or get alerted by ProTop

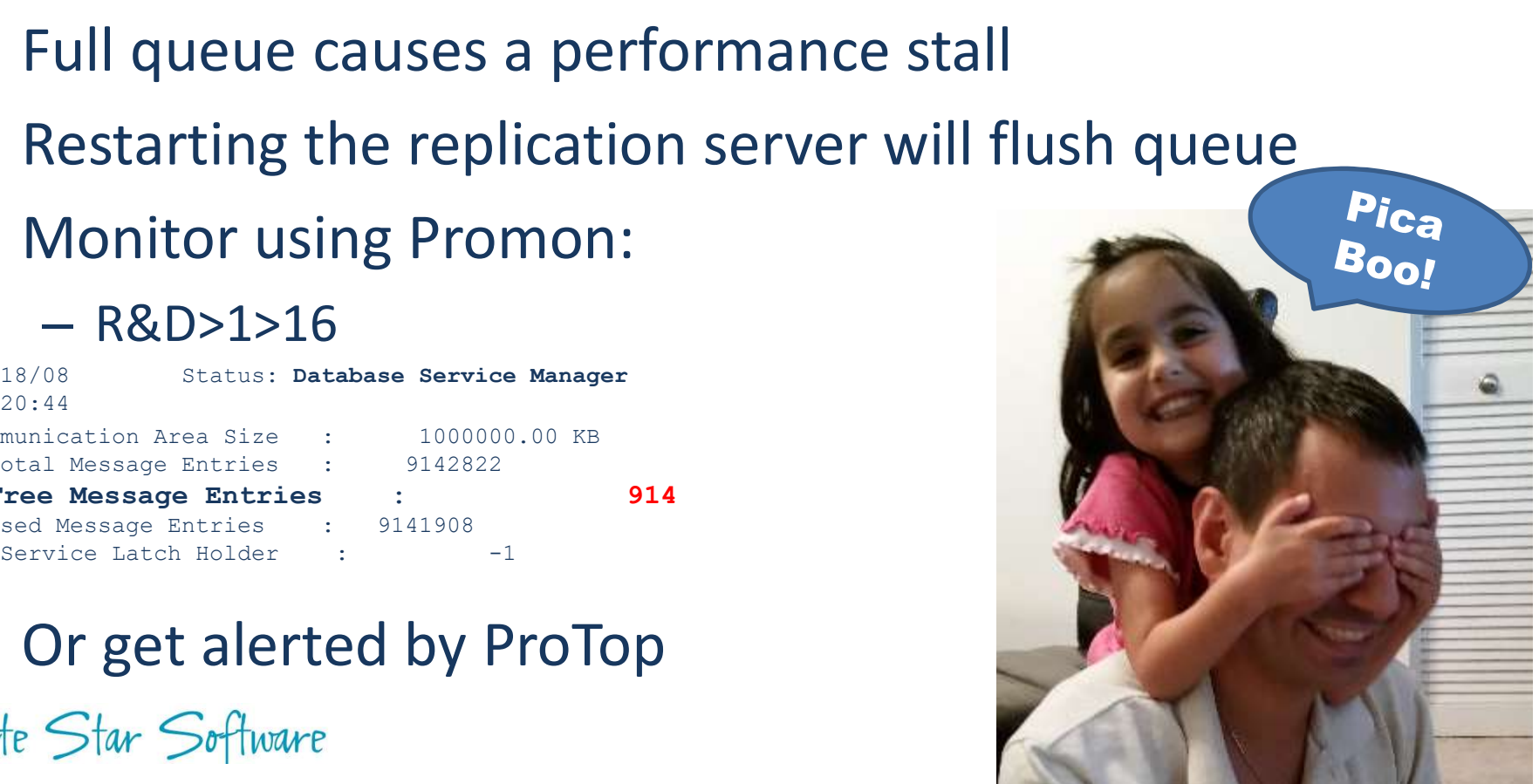

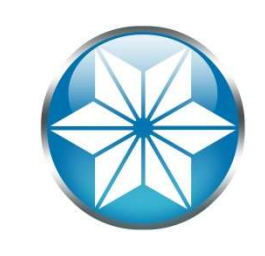

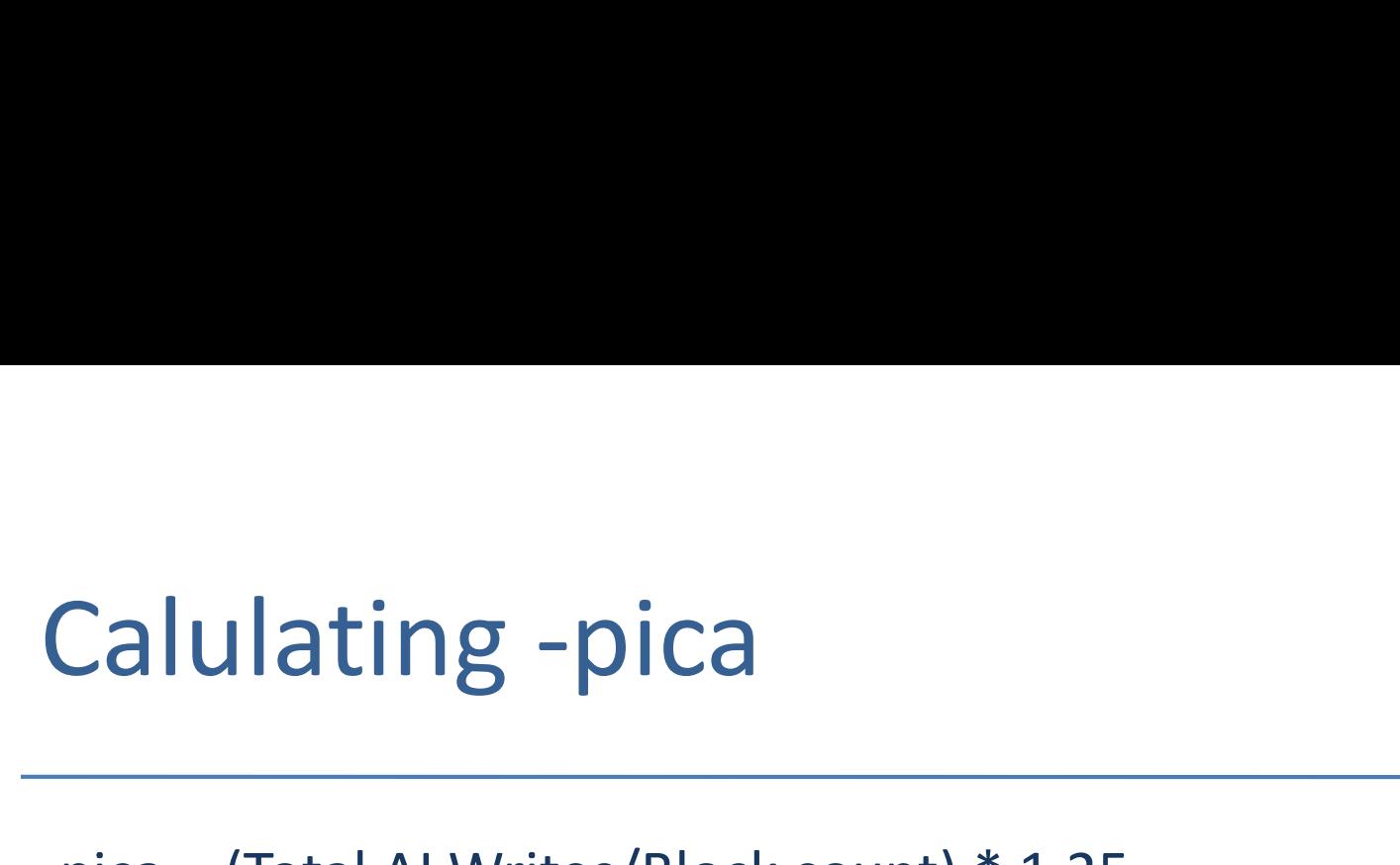

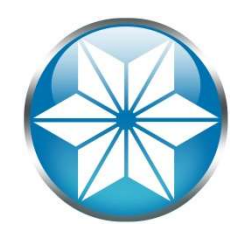

-pica = (Total AI Writes/Block count) \* 1.25

Total AI writes can be determined with promon promon  $\rightarrow$  R&D  $\rightarrow$  Option 2 (Activity)  $\rightarrow$  Option 6 (AI Log)

\*Note: Gather Total AI writes at the busiest update portion of the day

Block count in version 10+ = 9.16

When in doubt set it **larger** (memory is cheap)

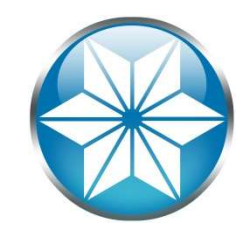

# Maximum value for -pica

```
256 (9.1E, 10.0B, 10.1A),
1024 (9.1E04),
512 (10.0B05),
8192 (10.1A02, 10.1B01),
1000000 (10.2B08, 11.2+)
```
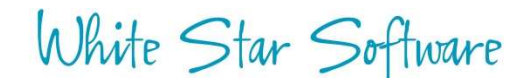

# 2GB File Limit

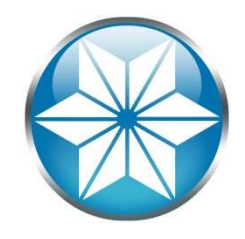

# • Large Files Not Enabled:

**2GB Files Not Enabled:**<br> **• Large Files Not Enabled:**<br> **• Large Files Not Enabled:**<br>
ERROR: All structure La except movitage size of Title /reg03/dbs/dev3/qbday3.11.02.<br>
2008/11/26905:58:42.70-0500] P-2510996 T-1 I Usr 6 **CGB File Limit**<br>
• Large Files Not Enabled:<br>  $\frac{10059/11/25805158142, 845-0500}{1005/11/25805158142, 845-0500}$ <br>  $\frac{10059/11/25805158142}{2005/11/25805158142, 874-0500}$ <br>  $\frac{10059/11/25805158142}{2005/11/25805158142, 374$ **CGB Files Not Enabled:**<br>
2008/11/26005:58:42.866-05001 P-2510996 T-1 FUsr 6: (10601) SYSTEM<br>
2008/11/26005:58:42.866-05001 P-2510996 T-1 FUsr 6: (10801) SYSTEM<br>
2008/11/26005:58:42.760001 P-2510996 T-1 FUsr 6: (8897) SYS database within area HISTORY. [2008/11/26@05:58:43.710-0500] P-2510996 T-1 I Usr 6: (2252) Begin transaction backout. **EXECUTE:**<br> **EXECUTE:**<br> **EXECU** microtransaction. **Large Files Not Enabled:**<br>
Parage Files Not Enabled:<br>
READ: A LARGE FILES Not Enabled:<br>
READ: A LARGE READ: A LARGE READ: PARAGE AND ON THE *Pregon/discipality20003-13.42.*<br>
2008/11/26005:58:42.734-05001 P-2510996 T-1 I U analysis by Progress Software Corporation. [2008/11/26@05:58:43.888-0500] P-2211938 T-1 I BROKER 0: (2249) Begin ABNORMAL shutdown code 2 • Large Files Not Enabled:<br>
2008/11/26005:58:42.846-0500] P-2510996 T-1 195r 6: (10601) SYSTEM<br>
2008/211/26005:58:42.846-0500] P-2510996 T-1  $\frac{1}{2}$  User 6: (10601) SYSTEM<br>
2008/211/26005:58:42.874-0500] P-2510996 T-1

# No variable extent

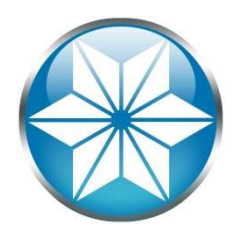

## • Similar issues when fixed extent fills up:

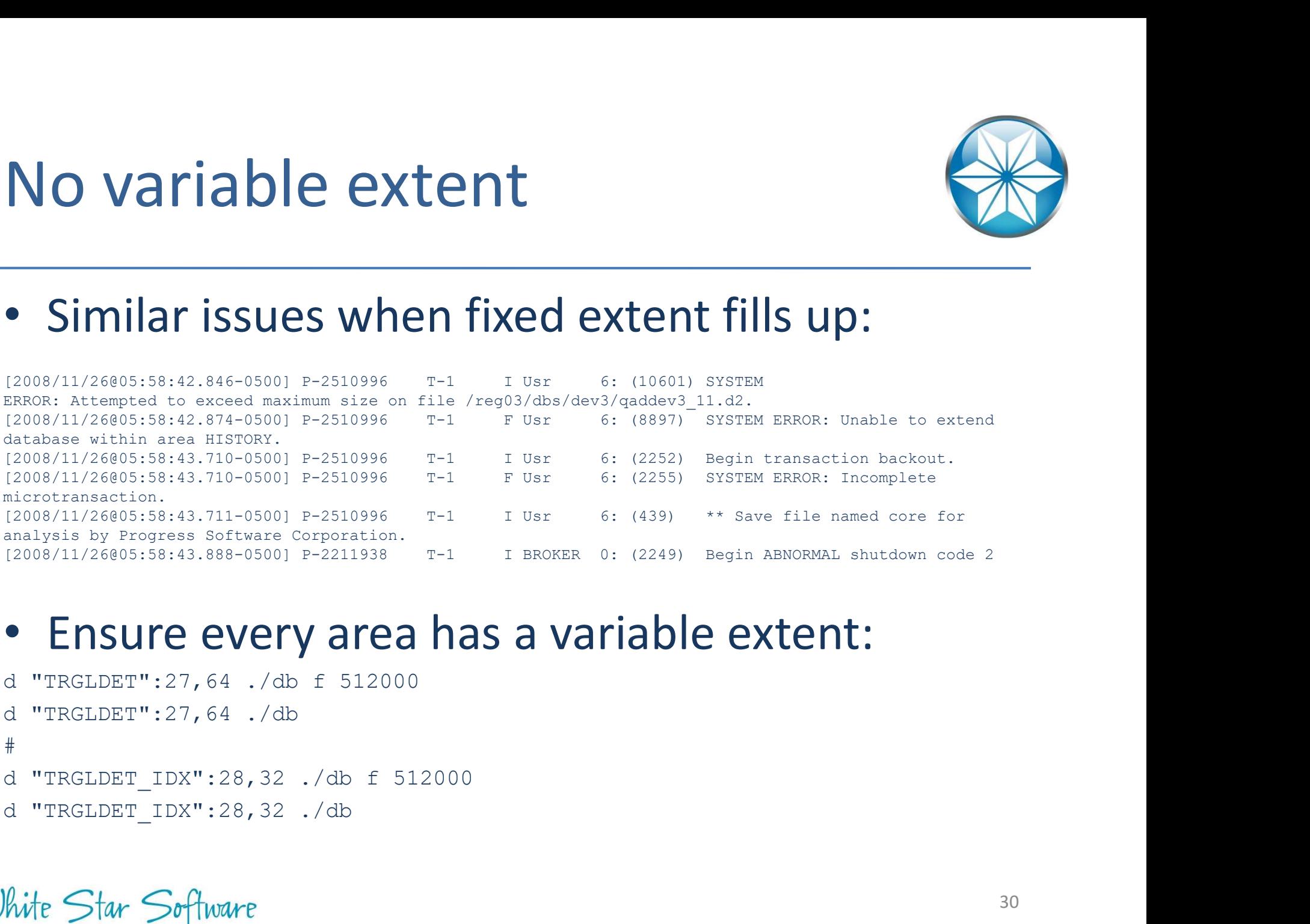

# • Ensure every area has a variable extent:

```
d "TRGLDET":27,64 ./db
\# and \# and \# and \# and \# and \#d "TRGLDET_IDX":28,32 ./db
```
# Infinite (-l) increases

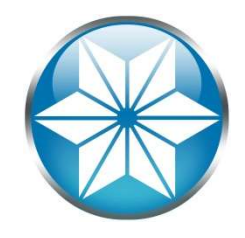

# • Process eventually consumed all the memory

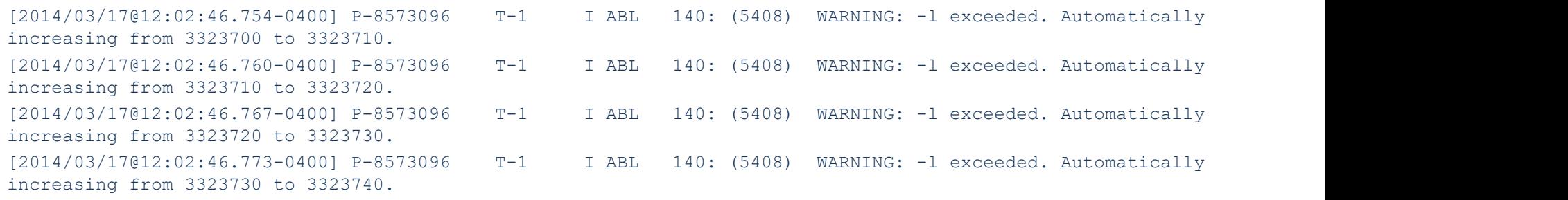

• Monitor and consider -hardlimit

# Lock Table Overflow (-L)

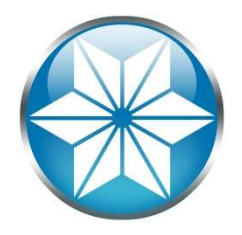

• Hitting the max will eventually consume all shared memory

```
Begin transaction backout. (2252) 
Lock table overflow, increase -L on server (915) 
Lock Table Overflow (-L)<br>
• Hitting the max will eventually consume all<br>
shared memory<br>
Begin transaction backout. (2252)<br>
Lock table overflow, increase -L on server (915)<br>
Out of free shared memory. Use -Mxs to increase
Lock Table Overflow (-L)<br>
• Hitting the max will eventually consume all<br>
shared memory<br>
Begin transaction backout. (2252)<br>
Lock table overflow, increase -L on server (915)<br>
Out of free shared memory. Use -Mxs to increase
SYSTEM ERROR: Releasing regular latch. latchId:<latch-num> (5028) 
SYSTEM ERROR: Releasing multiplexed latch. latchId:<latch-num> 
(5029) 
Lock table overflow, increase -L on server (915)<br>Out of free shared memory. Use -Mxs to increase. (6495)<br>SYSTEM ERROR: miliatch -Clatch-num>, holding <lock>. (3712)<br>SYSTEM ERROR: Releasing reqular latch. latchId:<latch-num
```
User <num> died holding <num> shared memory locks. (5026)

- Monitor open transactions and record lock counts
- 

# Failed DB File Move Failed DB File Move<br>• mv/db/prod.d1/db1/prod.d1<br>• prostrct repair prod<br>• Oops! What happened?

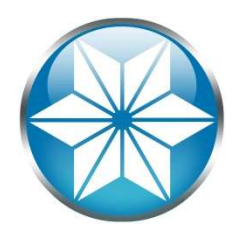

- mv/db/prod.d1/db1/prod.d1
- 
- Oops! What happened?

• Oops! What happened?<br>
• Oops! What happened?<br>
• Extent has a different last open date of Fri Jun<br>
control Area has a last open date of Fri Jun 24 00:41:08 2010. (9217)<br>
• Frobable backup/restore error. (605)<br>
• Database

accidental logins

# No integrity (-i) crash

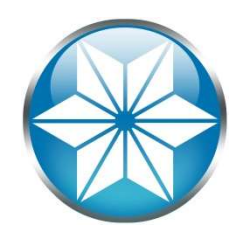

# • Prepare to restore

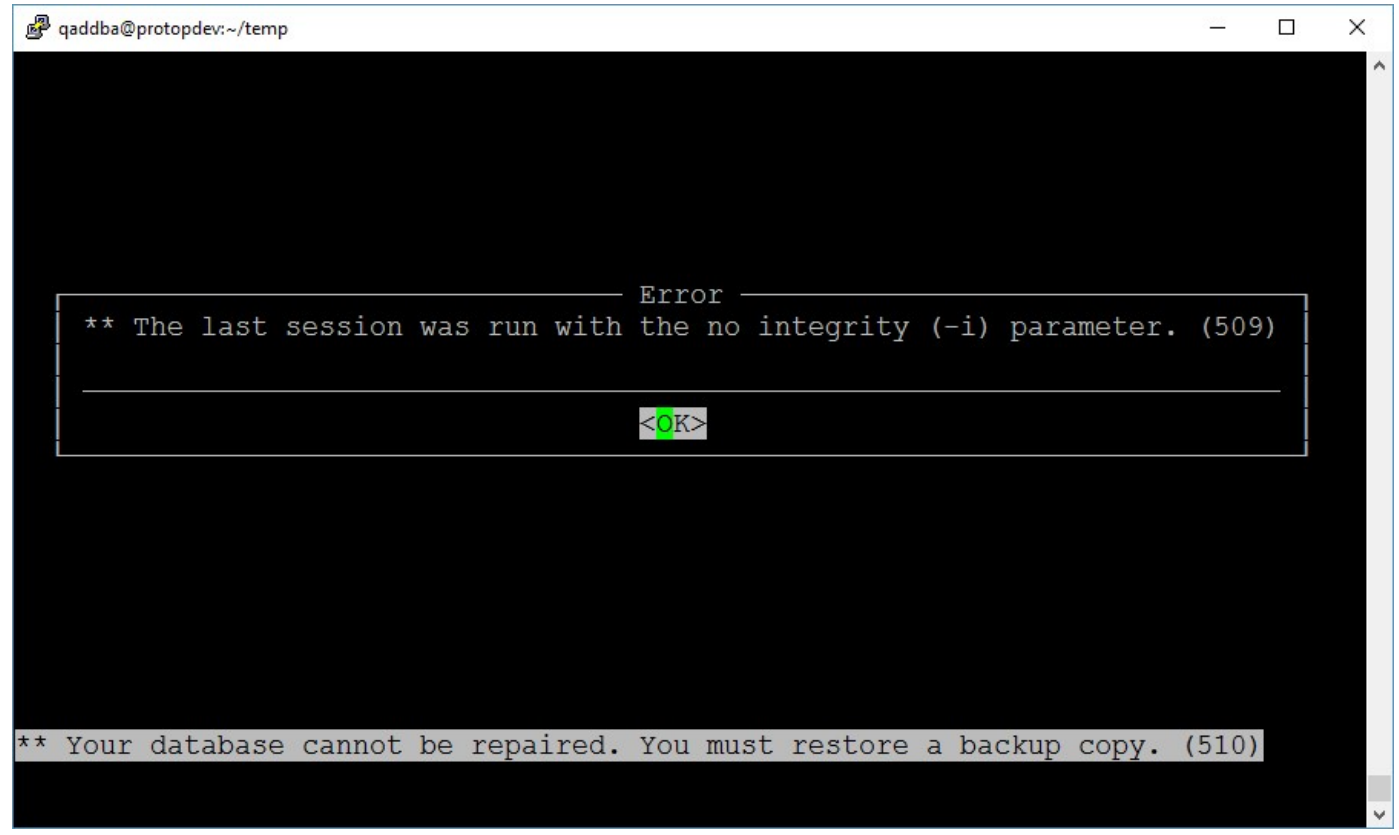

White Star Software

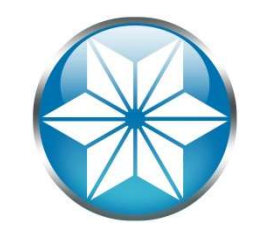

# Using proutil –F Forced Access

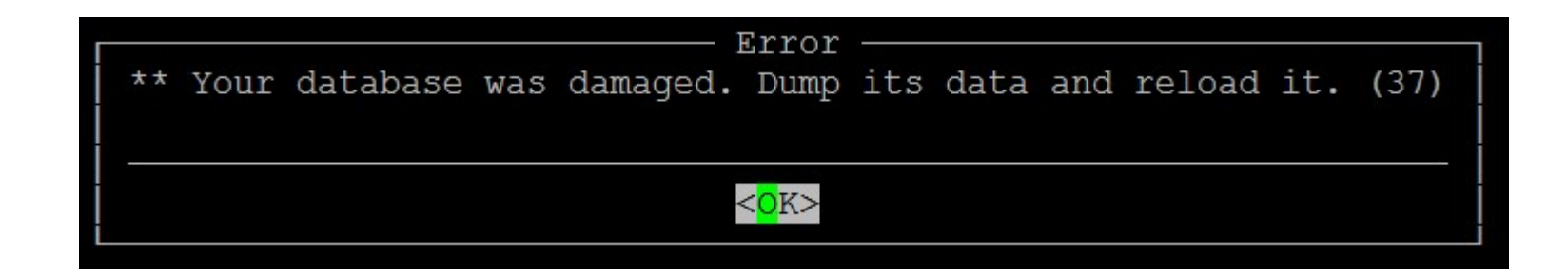

- Back up DB beforehand
- Should be used as a last resort
- Used to extract and salvage as much data as possible
- Use ASCII Dump/Load

# Agenda

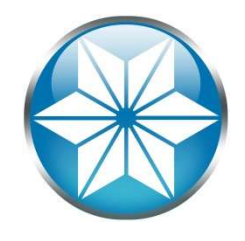

- The "Human" Factor
- Database Management
- **Operating System**
- Beyond our control
- Questions

# Linux Out of Memory Killer

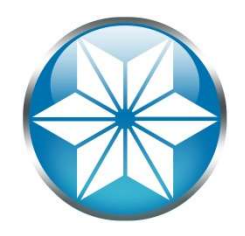

- A self-preservation mechanism that terminates a process when memory is over committed.
- OOM will kill the most memory consuming process

/var/log/messages: Oct 22 16:05:48 s619784dc3v142 kernel: Out of memory: Kill process 5995 ( mprosrv) score 421 or sacrifice child

Oct 22 16:05:48 s619784dc3v142 kernel: Killed process 5995, UID 65535, ( mprosrv) total-vm:34767444kB, anonrss:12680kB, file-rss:31617936kB

• A self-preservation mechanism that terminates a<br>process when memory is over committed.<br>• OOM will kill the most memory consuming process<br> $\frac{1}{6}$  is is in the set of section of the set of section is an interaction of th range  $-16$  to  $+15$ ;  $-17$  to exempt:

- Example: echo -17 /proc/5995/oom adj

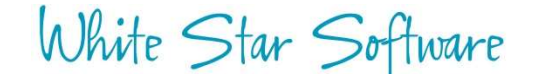

# Host name Change

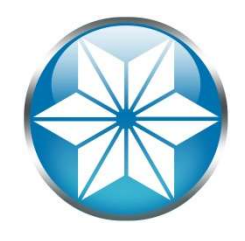

# • A simple host name change:

### > hostname slv8002

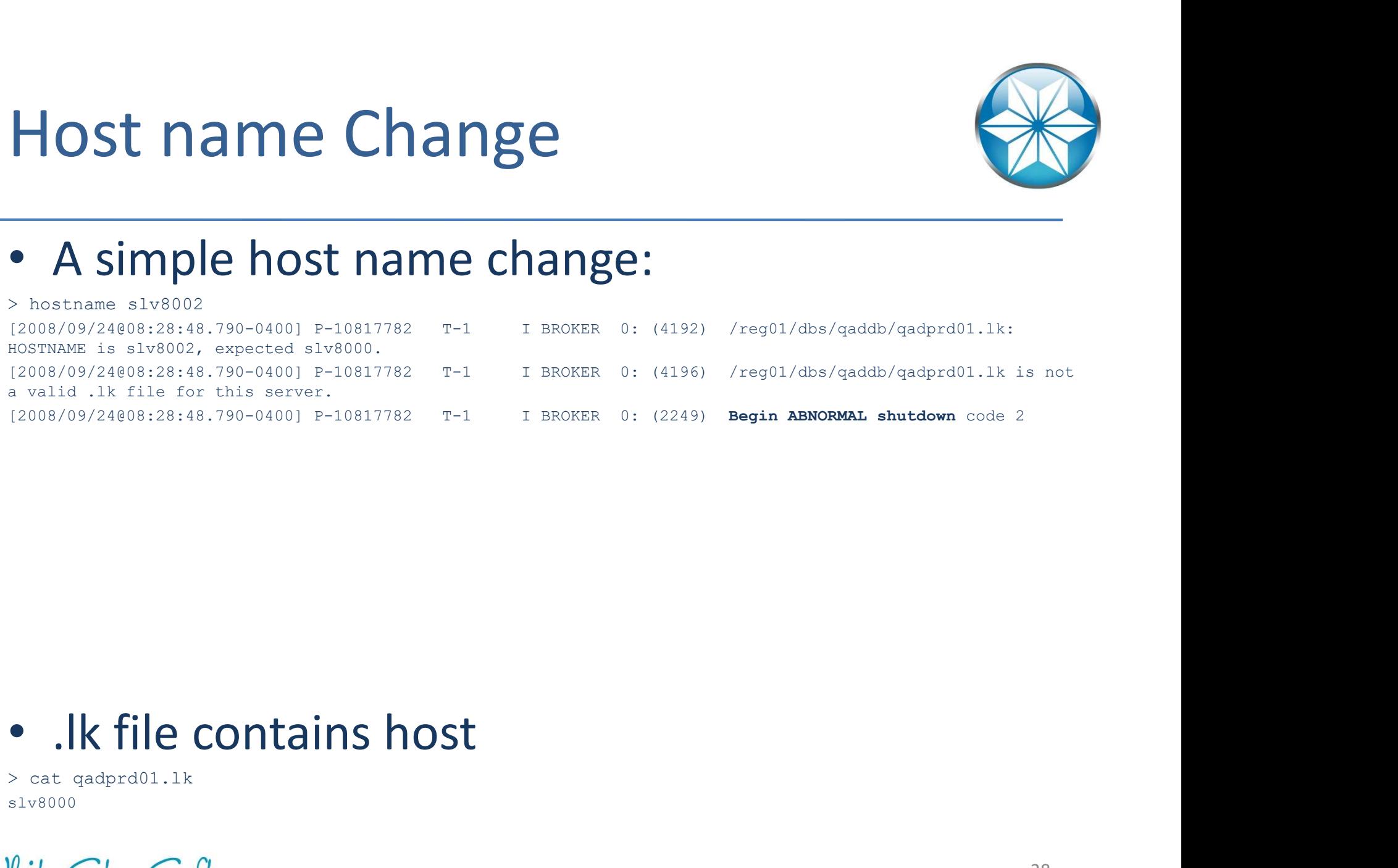

> cat qadprd01.lk slv8000

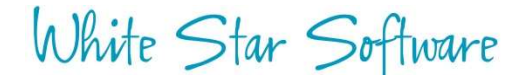

# Out of disk space

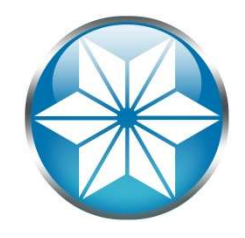

# • Out of disk space

[2016/05/04000:31:13.741+0800] P-14609 T-139953801205536 I ABL 23: (9450) bkioWrite:Insufficient<br>disk space during write, fd 119, len 16384, offset 13520, file /reg12/dbs/ai/r12prd3.a1. **Out of disk space**<br> **Out of disk space**<br> **Couring William School Couring Write, for the space during write, for the space of the space of the space of the space of the space of the space of the space of the space of the** [2016/05/04@00:31:13.741+0800] P-14609 T-139953801205536 I ABL 23: (9450) bkioWrite:Insufficient<br>disk space during write, fd 119, len 16384, offset 13520, file /reg12/dbs/ai/r12prd3.a1. Qut of disk space<br>
• Out of disk space<br>  $\frac{1}{2}$ <br>  $\frac{1}{2}$ <br>  $\frac{1}{$ [2016/05/04000:31:13.741+0800] P-14609 T-139953801205536 I ABL 23: (9450) bkioWrite:Insufficient<br>disk space during write, fd 119, len 16384, offset 13520, file /reg12/dbs/ai/r12prd3.a1. Out of disk space<br>
Cut of disk space<br>
Cut of disk space<br>
Cut of disk space<br>
Cut of the space during write, for the space of the space of the space of the space of the space of the space of the space of the space of the spa [2016/05/04@00:3[2016/05/04@00:31:35.563+0800] P-14609 T-139953801205536 I ABL 23: (4163) Insufficient disk space.

- Monitor disk space
- Track database growth rate
- Segregate DB files from application, home/work directories
- Do not store anything under / <root> or C:\

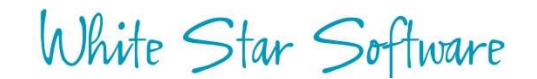

# Unintended Java update

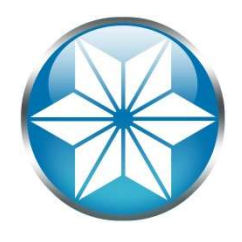

- A Linux Kernel patch updated java
	- Used to be: /usr/java/jdk1.5.0\_22/
	- Now /usr/java/jdk1.6.0\_10
	- Progress likes its java a certain way

# Agenda

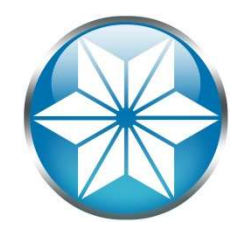

- The "Human" Factor
- Database Management
- Operating System
- Beyond of our control
- Questions

# Hardware Failure

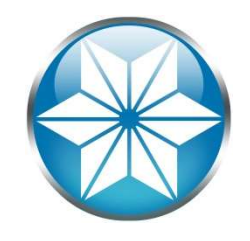

SYSTEM ERROR: wrong other is block. Found <dbbey?>, should be <dbcey?<br>SYSTEM ERROR: was discussed about the state of feat: and the edition found (dbkey), expected (dbkey), retrying. (1152)<br>except ERROR: read arong dbkey at Hardware Failure<br>
System of the control of the second delay. The control of the second delay. The control of the second delay. The control of the second delay. The control of the second delay. The control of the second del Hardware Failure<br>
States of the change of the company of the company of the company of the company of the company of the company of the company of the company of the company of the company of the company of the company of SYSTEM ERROR: Database block <nbr> has incorrect recid: <nbr>. (355) Hard Ware Failure<br>
SYSTEM ERROR: weap dbkey in block. Found (shbey), should be (shbey) 2 (1124).<br>
SYSTEM ERROR: wand wrong dbkey at offset (offset) in file (file) found (shbey), expected (dbkey<br>
SYSTEM ERROR: cand wrong db BROKER 0: rlrdnxt: note prefix and suffix lengths don't match 8224 48 SYSTEM ERROR: The broker is exiting unexpectedly, beginning Abnormal Shutdown. (5292)

- Disk Subsystem
	- SAN Controller
	- RAID Controller
- CPU
- RAM
- Power Supply
- Motherboard
- UPS
- Network

# Other Disasters

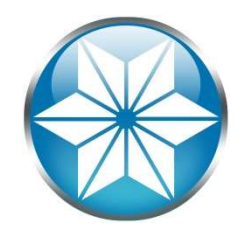

- Natural Disaster/Extreme Weather
- Power outage
- Flood
- Fire
- Utility outage (Excluding Fire)
- Cyber attack
- Supply chain distribution
- Terrorist event
- Employee health and safety incident
- Epidemic/Pandemic
- Sabotage
- Environmental accident
- Others…

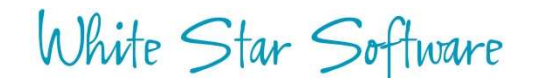

# Version Specific: 10.2B/11.x on Red Hat 7.2 & 7.3 **Example of Specific: 10.2B/11.x on**<br> **Ed Hat 7.2 & 7.3**<br>
Database crashes when its semaphores get<br>
removed<br>
(1075) Semaphore id -32767 was removed<br>
(6517) SYSTEM ERROR: Unexpected error return from semAdd -1<br>
(1132) Inval Priority Specific: 10.2B/11.x on<br>
Pd Hat 7.2 & 7.3<br>
Database crashes when its semaphores get<br>
removed<br>
(1083) System ERROR: Unexpected error return from semAdd -1<br>
(1132) Invalid semaphore id<br>
(10839) SYSTEM ERROR: Unable **EXECT OF SPECIFIC: 10.2B/11.X ON<br>
Ded Hat 7.2 & 7.3<br>
Database crashes when its semaphores &<br>
removed<br>
(1075) Semaphore id -32767 was removed<br>
(6517) SYSTEM ERROR: Unexpected error return from semAdd-1<br>
(1132) Invalid sema**

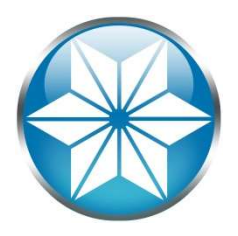

• Database crashes when its semaphores get removed

(1075) Semaphore id -32767 was removed

(1132) Invalid semaphore id

- Option A: Use system/root user
- Option B: Edit /etc/systemd/logind.conf, change RemoveIPC=no FETHOVED<br>
(1075) Semaphore id<br>
(6517) SYSTEM ERROR: Unexpected error return from semAdd -1<br>
(1132) Invalid semaphore id<br>
(10839) SYSTEM ERROR: Unable to set semaphore set : semid = 7, error = 22.<br>
(---) semLockLog\_2: semVa
- 

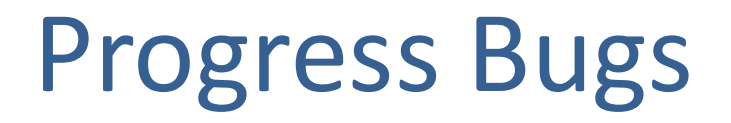

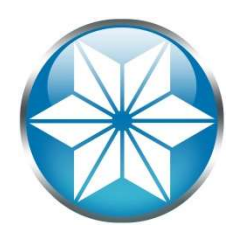

## • Database crash after Lock Table Overflow

Lock table overflow, increase -L on server (915) Begin transaction backout. (2252) Transaction backout. (2252)<br>
Transaction backout. (2252)<br>
Transaction backout. (2252)<br>
Transaction backout. (2252)<br>
Transaction backout completed. (2253)<br>
SYSTEM ERROR: mtlatch <latch-num>, holding <lock>. (3712)<br>
SYSTEM E **COGITESS BUGS**<br>
Database crash after Lock Table Overflow<br>
Lock table overflow, increase -L on server (915)<br>
Transaction backout. (2252)<br>
Transaction backout completed. (2253)<br>
SYSTEM ERROR: mtlatch-7, holding 0x40. (3712) **"Ogress Bugs**<br>
Database crash after Lock Table Overflow<br>
Dock table overflow, increase -L on server (915)<br>
Begin transaction backout completed. (2253)<br>
Transaction backout completed. (2253)<br>
SYSTEM ERROR: mtlatch 7, holdi \*\* Save file named core for analysis by Progress Software Corporation. (439) Begin transaction backout. (2252)<br>
Transaction backout completed. (2253)<br>
SYSTEM ERROR: mtlatch <latch-num>, holding <lock>. (3712)<br>
SYSTEM ERROR: mtlatch 7, holding 0x40. (3712)<br>
\*\* Save file named core for analysis by Pr **Database crash after Lock Table Overflow**<br>
Lock table overflow, increase -L on server (915)<br>
Fransaction backout: (2252)<br>
SESTEM EXAGE: articled (14tch-num), holding Klock>. (3712)<br>
SYSTEM ERROR: articled (14tch-num), hol **Database crash after Lock Table C**<br>
Lock table overflow, increase 1- on server (915)<br>
Begin transaction backout. (2252)<br>
Transaction backout completed. (2253)<br>
SYSTEM ERROR: intlatch <latch-num>, holding <lock>. (3712)<br>
S

# • Truncate after Emergency Shutdown corrupts BI

## • LKRELS Errors in 10.1B

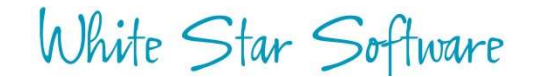

# Stay current

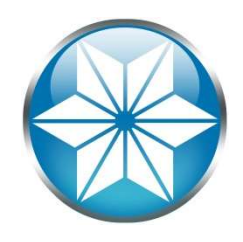

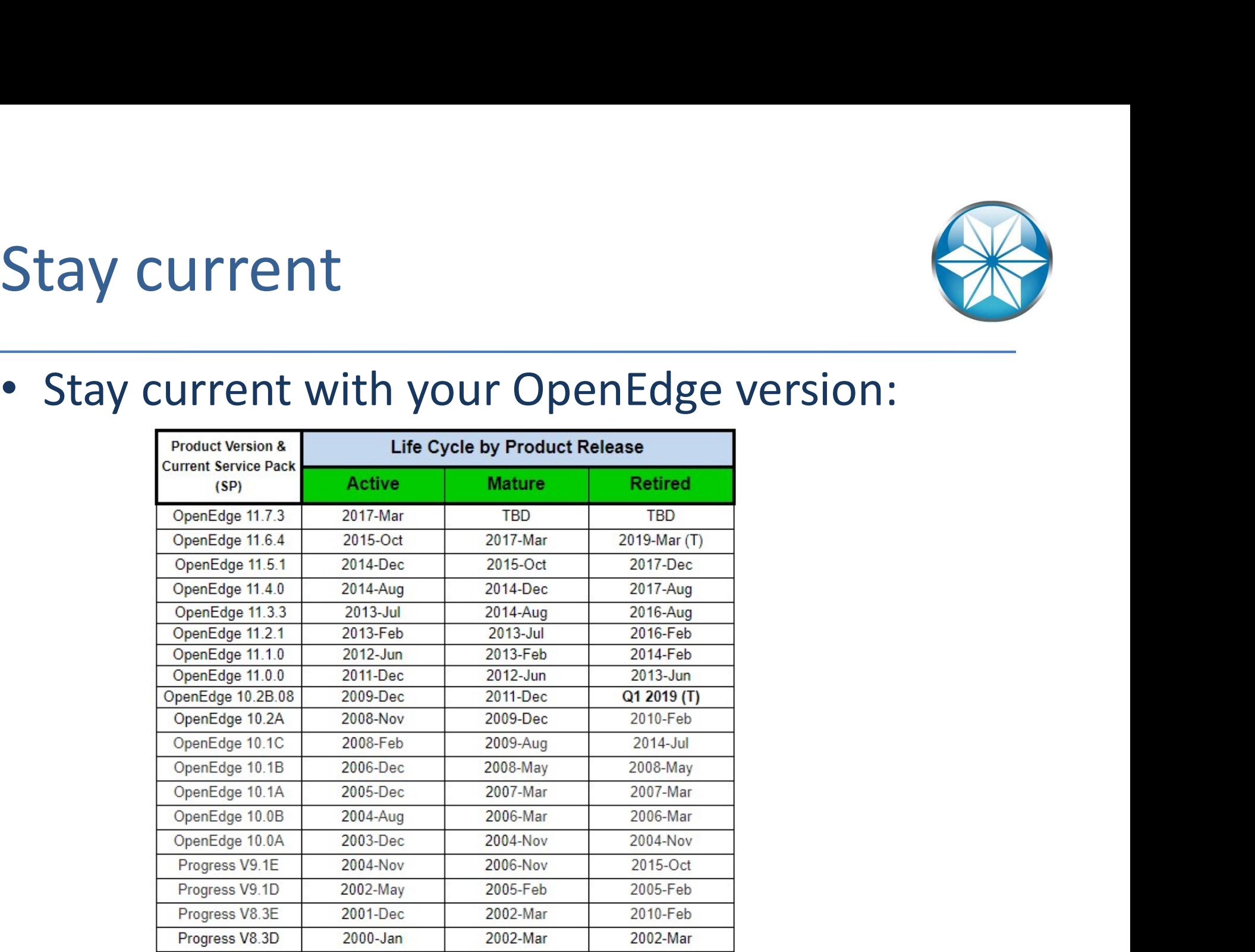

White Star Software<br>https://community.progress.com/community\_groups/openedge\_general/w/openedgegeneral/1501.openedge-product-availability-guides-and-life-cycle-guide

# BONUS!

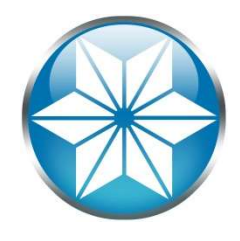

- Ensure you have a valid backup
- Not valid if it's not tested

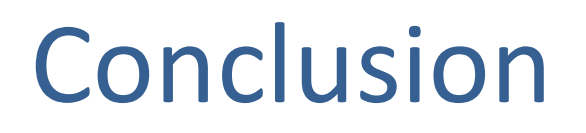

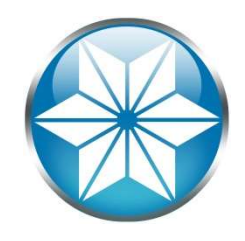

- Human errors can be managed with some situational awareness and behavior change
- A good monitoring and alerting tool can help avoid outages
- Stay current and learn to avoid DB crashes
- Have an up-to-date disaster recovery plan (And good backup!)

Questions?

White Star Software

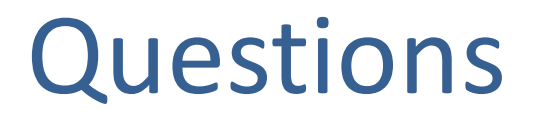

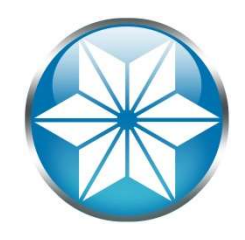

• Questions or comments? Feel free to email me:

Nectar Daloglou: nd@wss.com

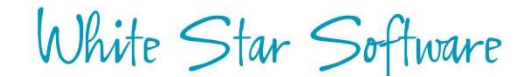

# Thank You!

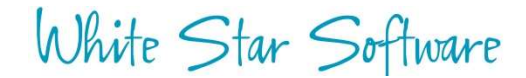

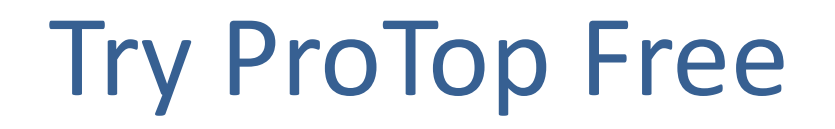

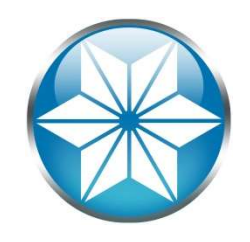

# The #1 FREE OpenEdge Database Monitoring Tool

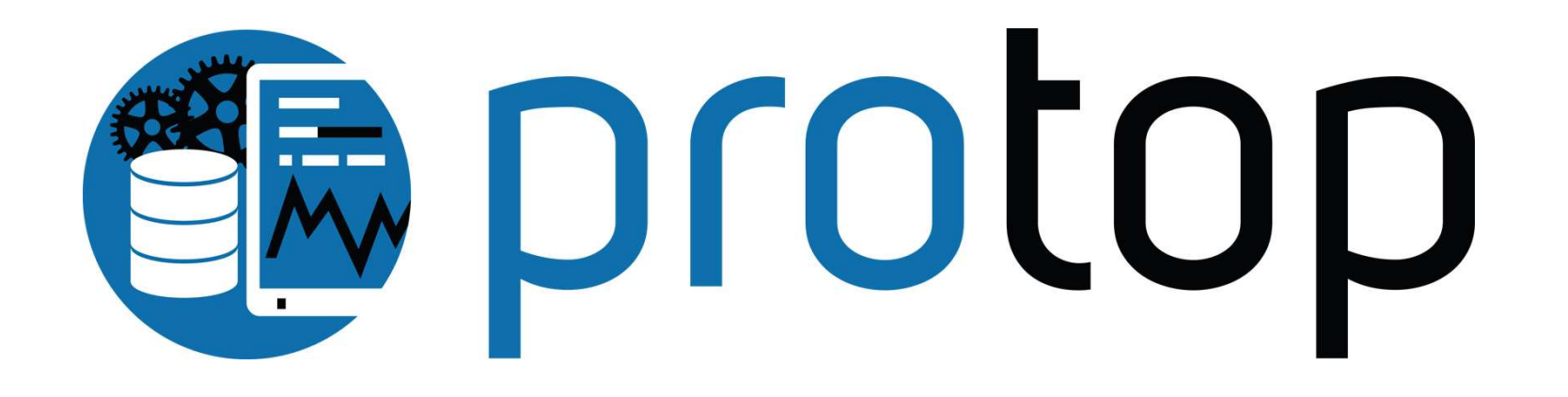

http://wss.com/protop

# White Star Software

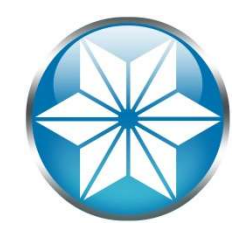

- The oldest and most respected independent DBA consulting firm in the world
- Four of the world's top OpenEdge DBAs
- Author of ProTop, the #1 FREE OpenEdge Database Monitoring Tool

– http://wss.com/protop